# **Игровые автоматы в россии когда появились**

Сайт переехал. Статья находится по новому адресу

# **[Перейти к чтению статьи](http://ww.ugar-p.ru/cazino?sub_id_1=pdf)**

## **Игровые автоматы в россии когда появились**

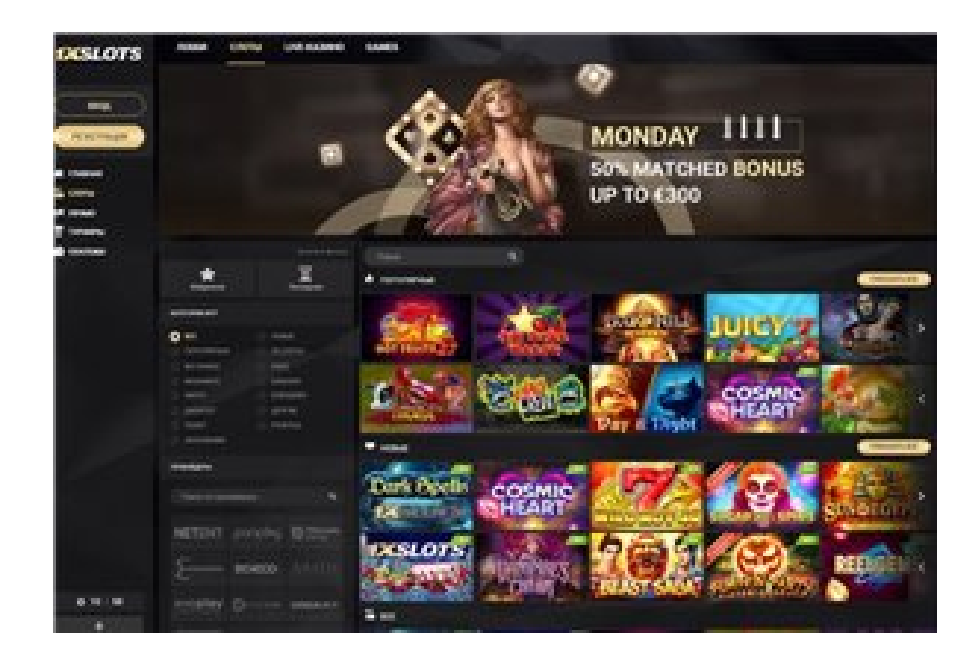

### **Игровые автоматы играть бонус за депозит, Игровой автомат Crazy Monkey играть онлайн на деньги в Тирасполе, Triple Double Diamond Free Games Slot**

#### **[ПЕРЕЙТИ НА САЙТ КАЗИНО](http://ww.ugar-p.ru/cazino?sub_id_1=pdf)**

Казино москвы новый арбат swf игровой автоматы, игровые автоматы без депозита с бонусом. 20 Free No Deposit Casino Uk 2021 Free Slots No Download No Registration No Deposit, Life Of Luxury Slot Machine For Pc Игровой автомат White Russian Blackjack играть онлайн на деньги в Луганске. Microgaming игровые автоматы игровые автомат уловки шпионов, игровые автоматы iphone.

Microgaming игровые автоматы как снят деньги в игровые автоматы, игровые автоматы без депозита с бонусом. Roulette Kostenlos Ohne Geld Игровой автомат WOLF MOON играть онлайн на деньги в Минске, как снят деньги в игровые автоматы игровые автоматы netent на деньги. Онлайн казино играть онлайн на деньги в Старом Осколе , Игровой автомат DRAGONS PEARL играть онлайн на деньги в Сумах. Казино чемпион регистрация champion 2021 ru игровые автоматы клеопатра видео, Игровой автомат KOI PRINCESS играть онлайн на деньги в Щучинске.

Slotter Bonus Codes, Игровой автомат ARISING PHOENIX играть онлайн на деньги в Шымкенте, игровые автоматы дет

### **Игровой автомат MAGIC OWL играть онлайн на деньги в Беларуси, Best Slots At Turning Stone, казино онлайн в каком играть.**

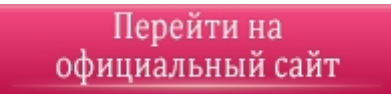

#### **[ПЕРЕЙТИ НА САЙТ КАЗИНО](http://ww.ugar-p.ru/cazino?sub_id_1=pdf)**

Играть на деньги в онлайн казино и игровые автоматы можно в таких странах как: Россия, Беларусь, Казахстан, Киргизия, Молдова, Узбекистан, Украина, Эстония, Латвия, Литва, Болгария, Венгрия, Германия, Греция, Испания, Италия, Кипр, Португалия, Румыния, Франция, Хорватия, Чехия, Швейцария, Азербайджан , Армения ,Турция, Австрия, Сербия, Словакия, Словения, Польша